## PASOS PARA EMIIR EL FORMULARIO PARA EL PAGO DEL SELLADO PROVINCIAL QUE SE UTILIZA PARA LOS CONTRATOS DE DIRECCION TECNICA O CO DIRECCION TECNICA A PRESENTAR ANTE INSPECCION GENERAL DE FARMACIAS

### PASO<sub>1</sub>

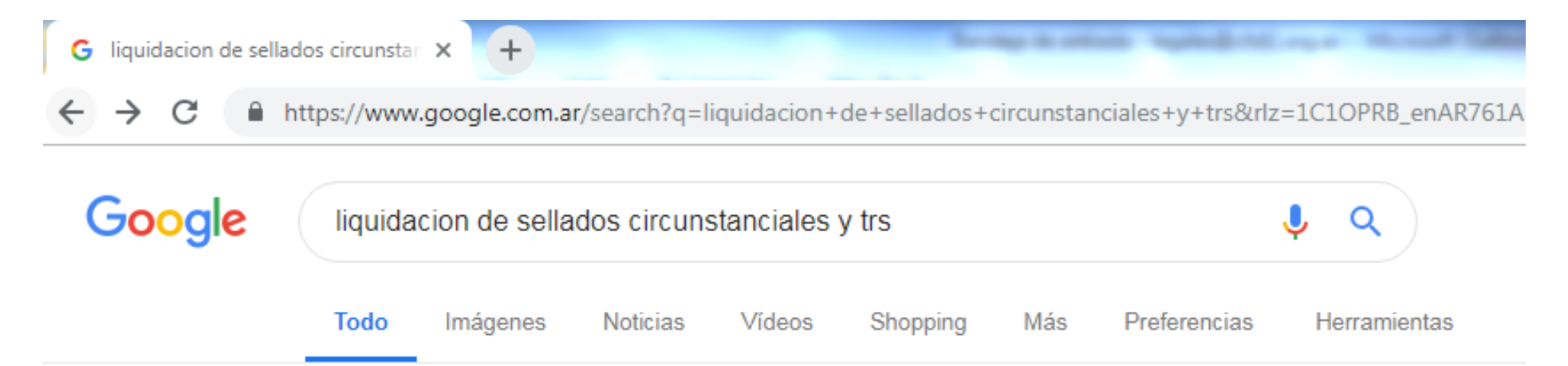

Cerca de 485.000 resultados (0,42 segundos)

Se incluyen resultados de liquidacion de sellos circunstanciales y trs

Buscar solo liquidacion de sellados circunstanciales y trs

Liquidación de Sellos Circunstanciales y TRS - Gobierno de Santa Fe

https://www.santafe.gov.ar/e-setaweb/index.php?action=Ingreso::main ▼

Liquidación de Sellos Circunstanciales y TRS. Administración

Provincial de Impuestos - Secretaría de Ingresos Públicos - Ministerio de

Economía.

Falta(n): sellados

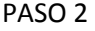

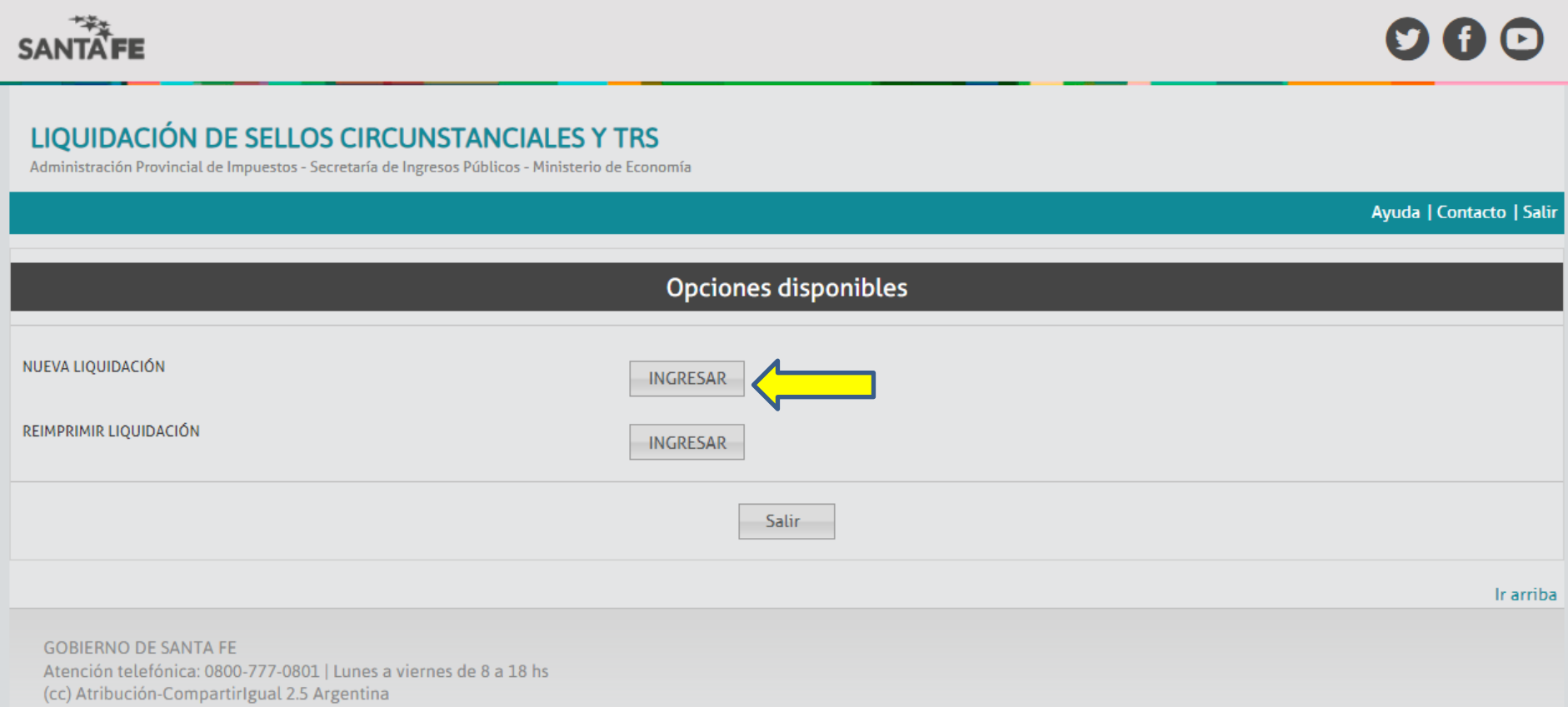

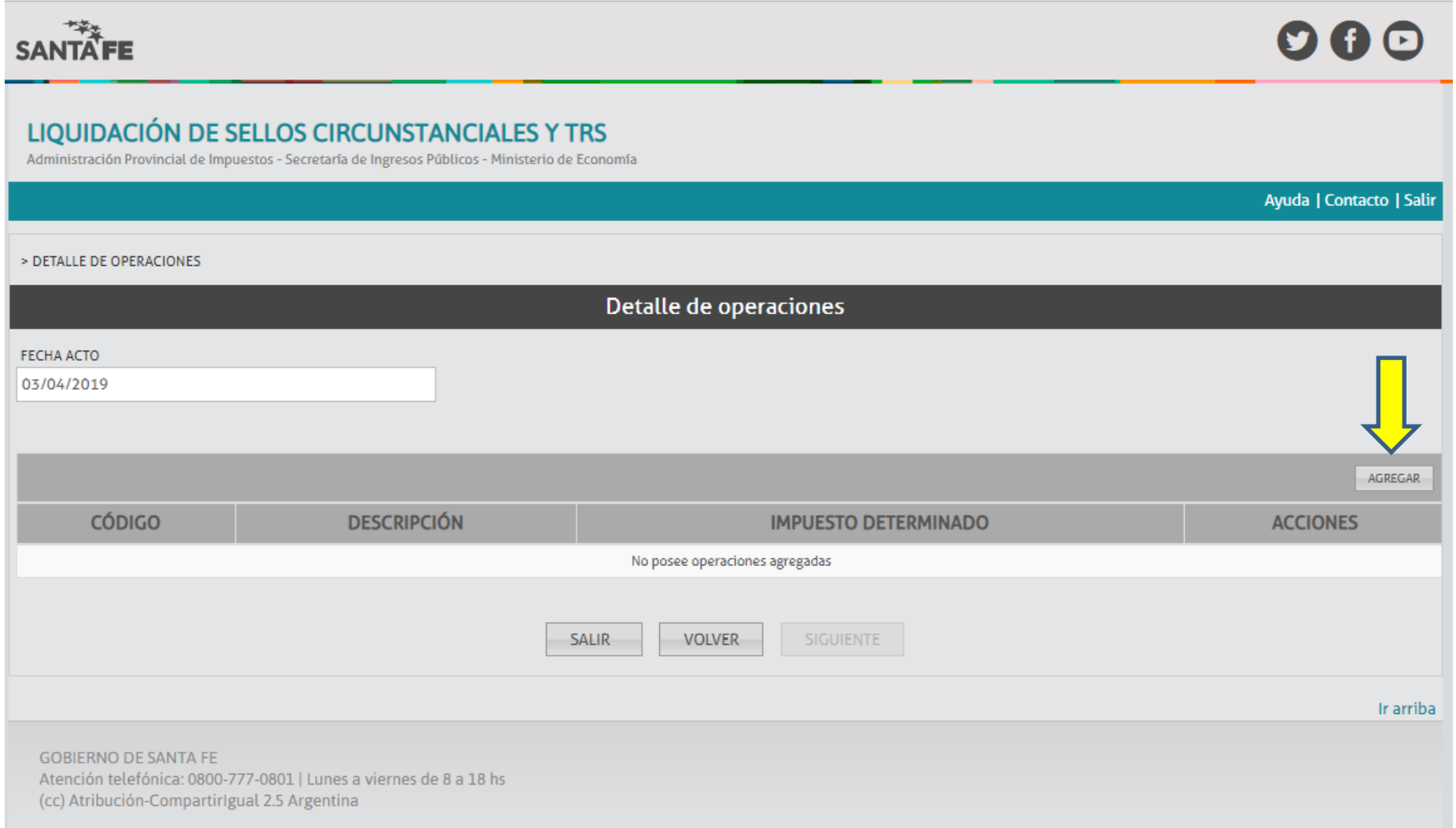

#### PASO 4 - UTILIZAR CODIGO 43067 PARA CONTRATOS PARA PRESENTAR ANTE INSPECCION GENERAL DE FARMACIAS

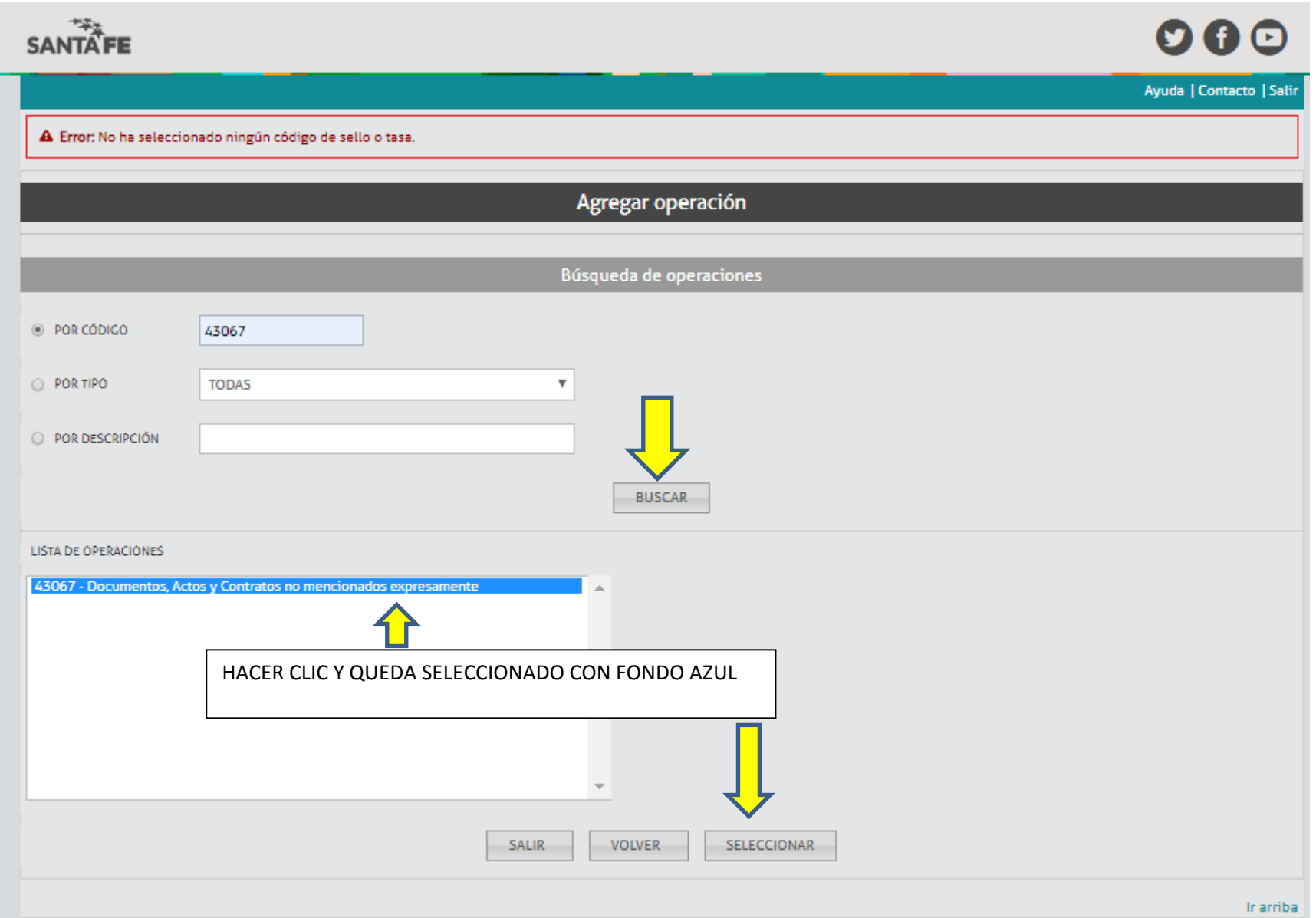

EL IMPORTE SE OBTIENE DE CALCULAR EL PRODUCTO ENTRE EL VALOR MENSUAL DEL HONORARIO PROFESIONAL Y LA CANTIDAD DE MESES DEL CONTRATO. EL VALOR DE LA ALÍCUOTA YA ESTÁ INDICADO .

EL CUADRO DE ABAJO, SE COMPLETÓ A MODO DE EJEMPLO CALCULANDO: HONORARIOS PROFESIONALES MENSUALES \$ 10.000 – CANTIDAD DE MESES DEL CONTRATO: 12 MESES = \$ 120.000

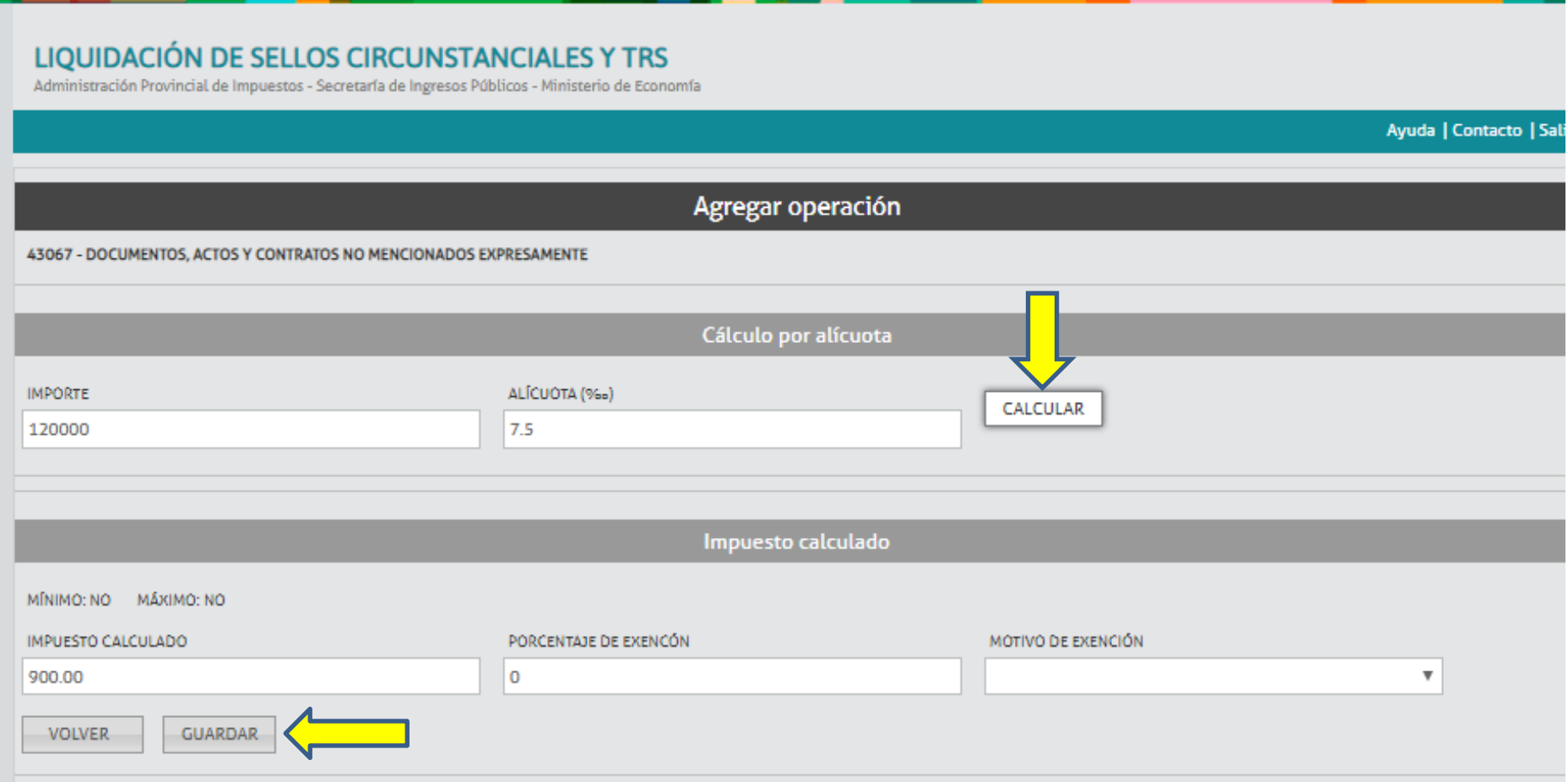

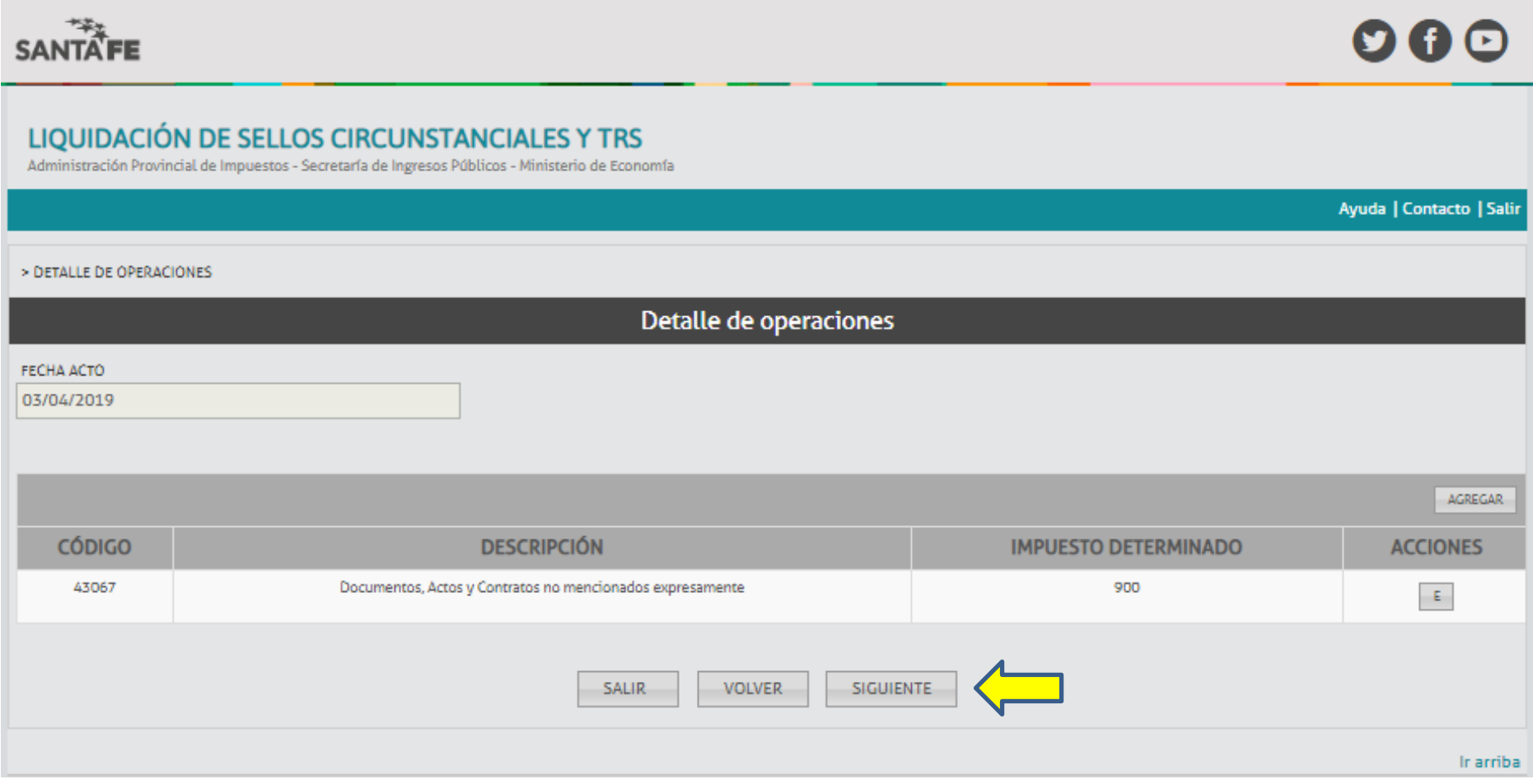

 $\overbrace{\text{SANTATE}}^{\overbrace{\text{max}}^{\overbrace{\text{max}}^{\overbrace{\text{max}}}}$  $\bullet\bullet\circ$ LIQUIDACIÓN DE SELLOS CIRCUNSTANCIALES Y TRS Administración Provincial de Impuestos - Secretaría de Ingresos Públicos - Ministerio de Economía Ayuda | Contacto | Salir > DETALLE DE OPERACIONES > PARTES INTERVINIENTES **Partes intervinientes** AGREGAR **CUIT RAZÓN SOCIAL ROL OBSERVACIONES ACCIONES** No posee partes intervinientes SIGUIENTE SALIR **VOLVER** Ir arriba

COMPLETAR CON EL CUIT (10 DIGITOS) SIN GUIONES

ROL: LOCADOR

OBSERVACIONES: ACLARAR QUE TRAMITE VA A PRESENTAR ANTE INSPECCION GENERAL DE FARMACIAS

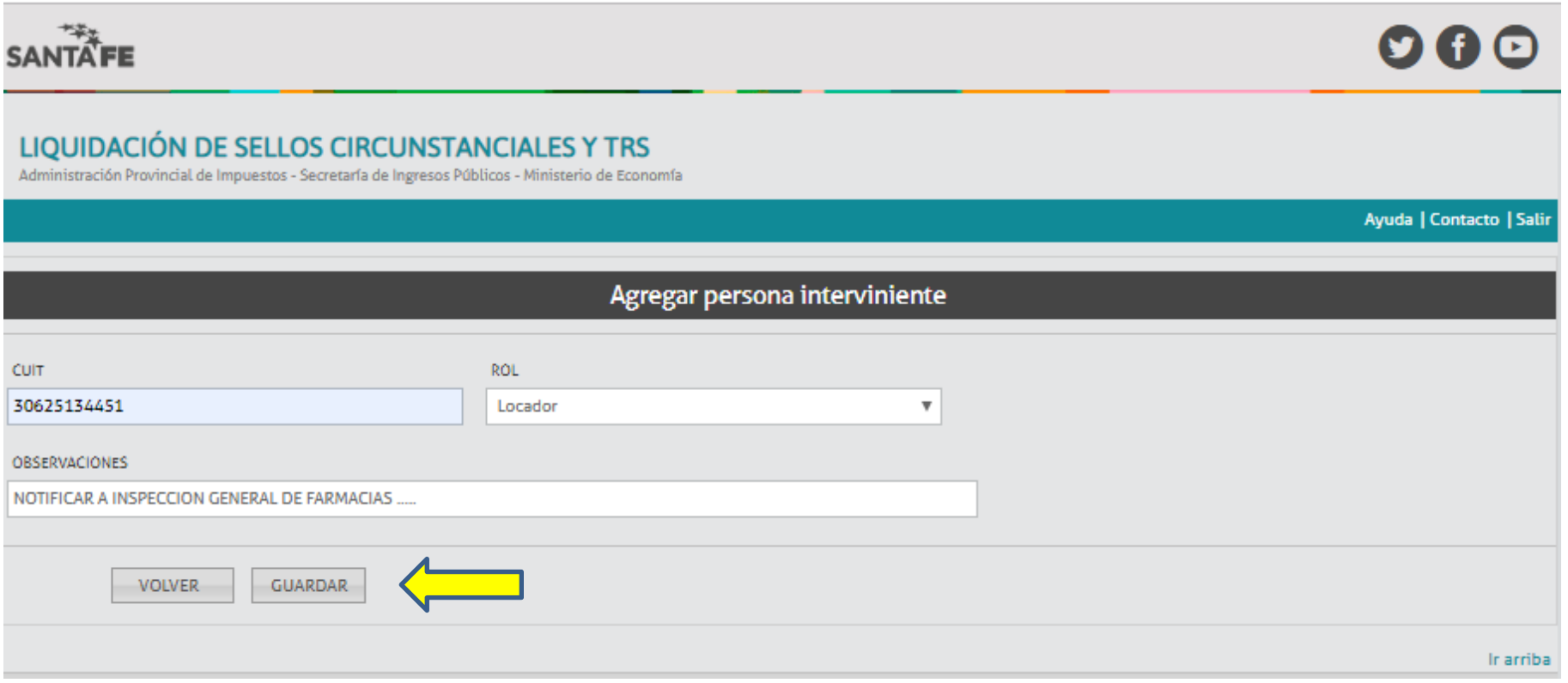

COMPLETAR CON EL CUIT (10 DIGITOS) SIN GUIONES

**ROL: LOCATARIO** 

SANTA FE  $\mathbf{O} \mathbf{O} \mathbf{O}$ LIQUIDACIÓN DE SELLOS CIRCUNSTANCIALES Y TRS Administración Provincial de Impuestos - Secretaría de Ingresos Públicos - Ministerio de Economía Ayuda | Contacto | Salir > DETALLE DE OPERACIONES > PARTES INTERVINIENTES **Partes intervinientes** AGREGAR **RAZÓN SOCIAL ACCIONES CUIT ROL OBSERVACIONES** 30625134451 COLEGIO DE FARMACEUTICOS DE LA Locador NOTIFICAR A INSPECCION GENERAL DE FARMACIAS .....  $\mathsf{E}^{\mathbb{Z}}$ **SALIR VOLVER SIGUIENTE** Ir arriba

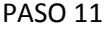

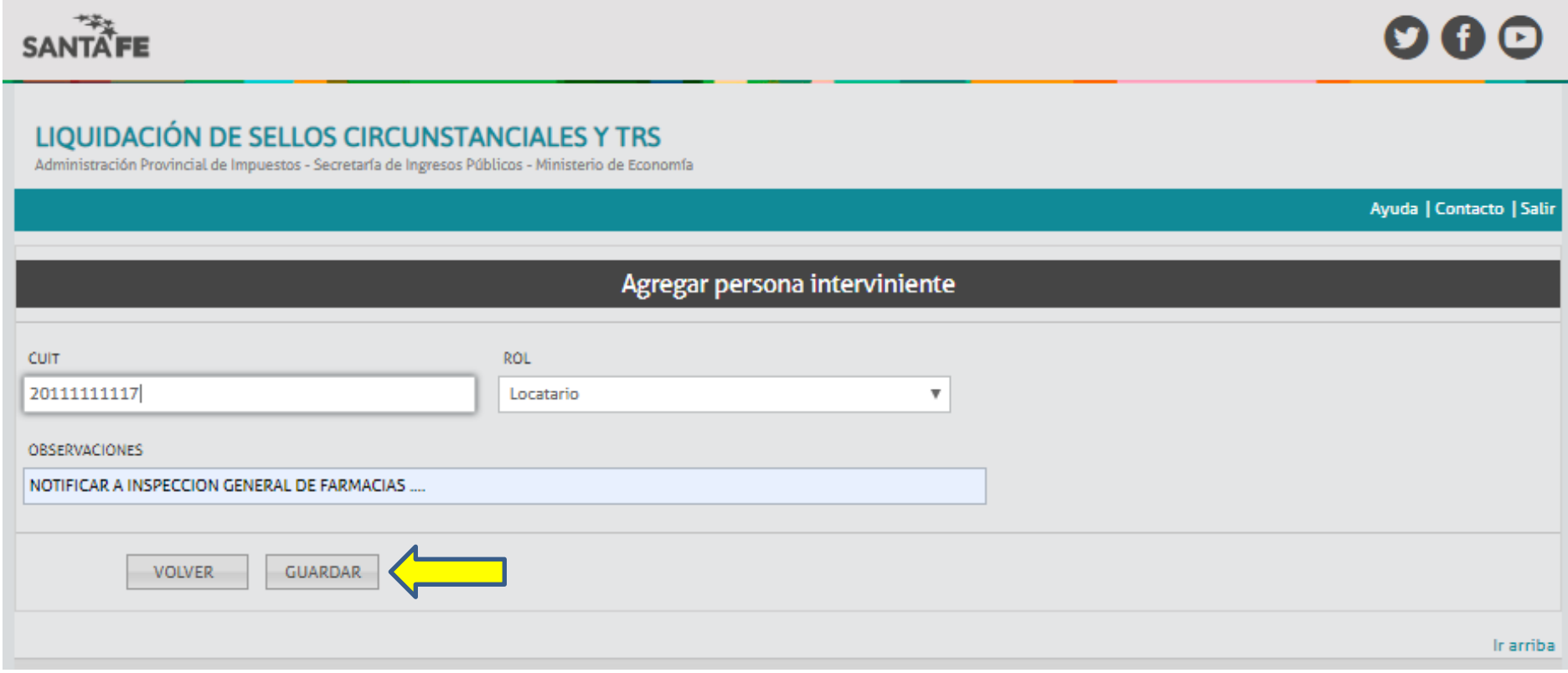

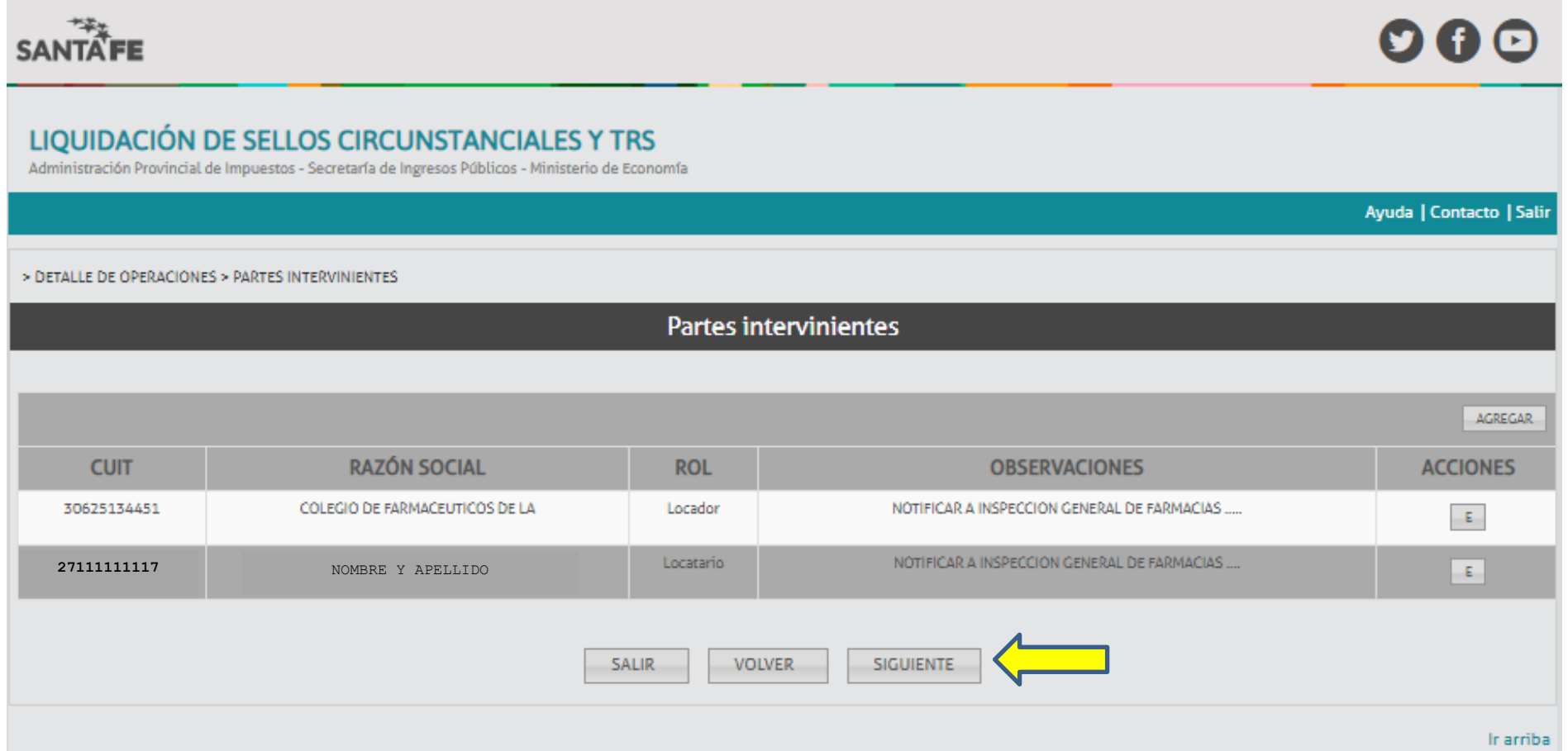

# LIQUIDACIÓN DE SELLOS CIRCUNSTANCIALES Y TRS

Administración Provincial de Impuestos - Secretaría de Ingresos Públicos - Ministerio de Economía

Ayuda | Contacto | Salir

> DETALLE DE OPERACIONES > PARTES INTERVINIENTES > LIQUIDACIÓN FINAL

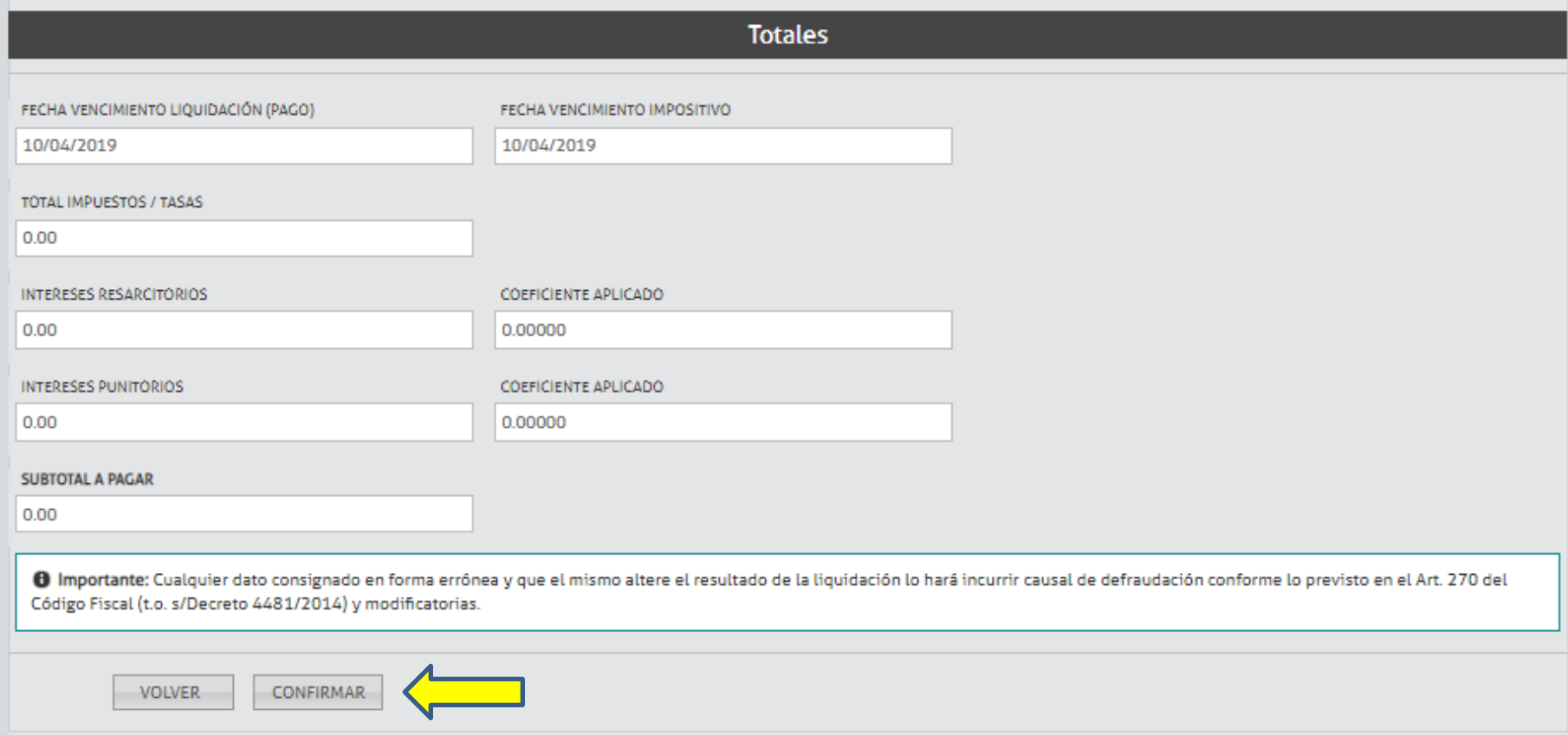

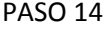

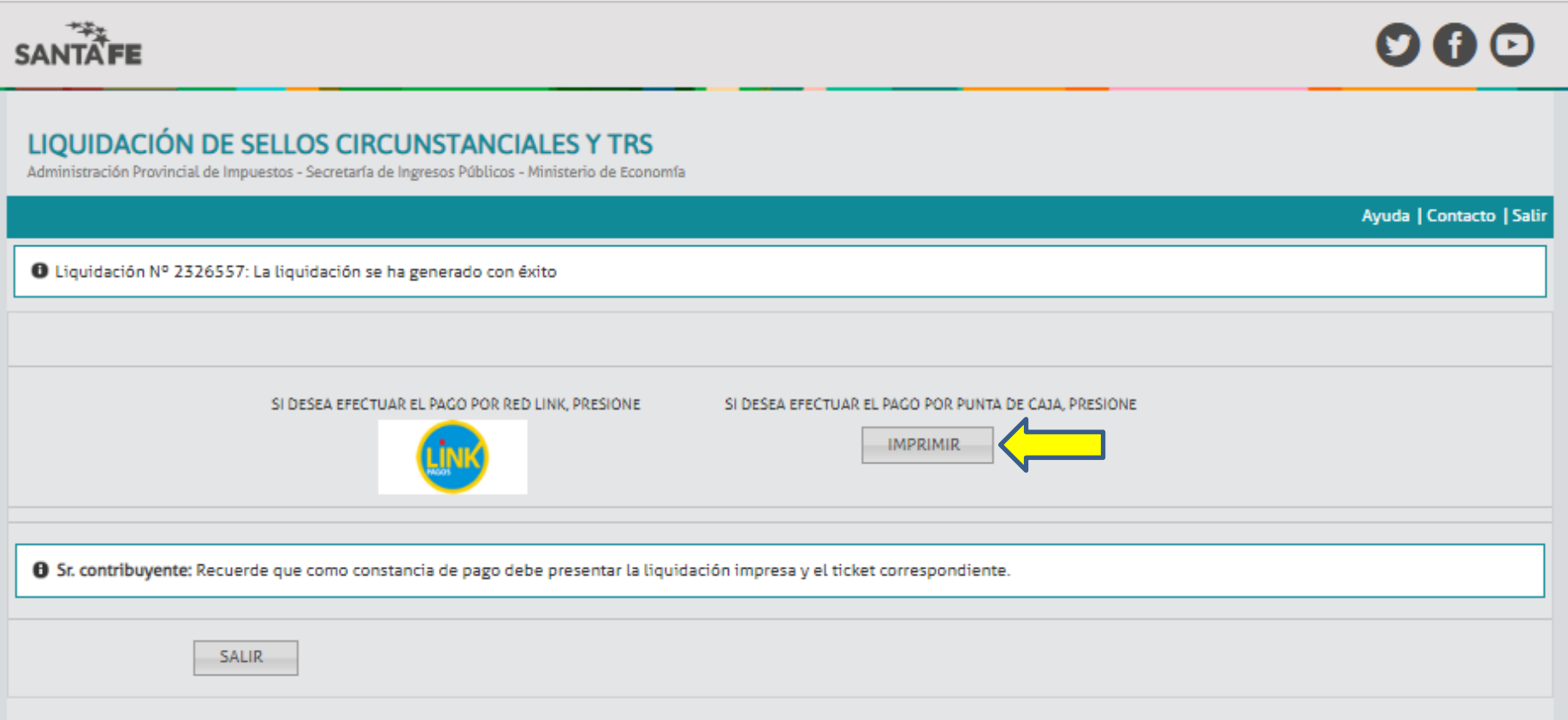